**Seat No. : \_\_\_\_\_\_\_\_\_\_\_\_\_\_\_**

## **XP-109**

## **B.Com. (Sem.-II) April-2013**

## **108 - Accountancy-II**

**Time : 3 Hours I Max. Marks : 70** 

- **મુચના :** (1) **બધા** જ પ્રશ્નો ફરજિયાત છે.
	- (2) જમણી બાજુ લખેલ આંકડાઓ મહત્તમ માર્ક્સ સૂચવે છે.
- 1. dl. 1-4-2009 dl રોજ શ્રી 'અ' એ ભાવિન ટ્રેડર્સ પાસેથી એક યંત્ર ભાડા ખરીદ પદ્ધતિથી ખરીદ્યું. યંત્રની રોકડ કિંમત ₹ 1,40,000 છે. યંત્રખાતે કુલ રોકડ કિંમત યંત્ર ખરીદતી વખતે ઉધારવામાં આવે ™öé. Ýïõ¾Û©Û ¶Ûà˜Ûé ¾Ûä›÷¼Û ˜ÛæïõÈÛÈÛÛ¶Ûà Ðü©Ûà. **14**
	- $1-4-2009$   $\qquad \qquad \bar{\tau}$  28,000
	- 31-3-2010  $\bar{\xi}$  35,000
	- 31-3-2011  $\bar{\xi}$  35,000
	- 31-3-2012  $\bar{\xi}$  35,000
	- 31-3-2013  $\bar{\tau}$  35,000

શ્રી 'અ' ઘસારો વાર્ષિક 10% લેખે ઘટતી જતી બાકી પદ્ધતિ મુજબ ગણે છે.

તૈયાર કરો :

- (i) શ્રી 'અ' ના ચોપડે તા. 31-3-2013 સુધીનું યંત્ર ખાતું.
- (ii) ભાવિન ટ્રેડર્સના ચોપડે શ્રી 'અ' નું ખાતું.

### <u>અથવા</u>

(A) તા. 1-4-2010ના રોજ શ્રી 'અ' એ રાજ ટ્રેડર્સ પાસેથી એક યંત્ર ભાડા ખરીદ પદ્ધતિથી ખરીદ્યું. Ýïõ¾Û©Û ¶Ûà˜Ûé ¾Ûä›÷¼Û ˜ÛæïõÈÛÈÛÛ¶Ûà Ðü©Ûà : **4**

 $1-4-2010$   $\qquad \overline{5},000$ 

31-3-2011  $\bar{z}$  6,500

- 31-3-2012  $\bar{z}$  6,000
- 31-3-2013 ` 5,500

યંત્રની રોકડકિંમત શોધો અને દરેક હપ્તા સાથે ચૂકવવાના વ્યાજની રકમની ગણતરી કરો.

(B) dl. 1-4-2009ના રોજ શ્રી 'અ' એ એક યંત્ર ભાડા ખરીદ પદ્ધતિથી ખરીદ્યું, જેના નાણાં નીચે પ્રમાણે ચૂકવવાના હતા :  $10$ 

 $\frac{1}{2}$ કરાર કરતી વખતે : ₹25,000  $\mu$ થમ વાર્ષિક હપ્તા સાથે : ₹22,500 દ્વિતીય વાર્ષિક હપ્તા સાથે : ₹20,000  $d$ delle alles eval alle :  $\bar{\tau}$  17,500 यतुर्थ वार्षिક હપ્તા સાથે :  $\bar{\bar{\tau}}$  15,000

દર વર્ષે બાકી રહેતી શરૂની રોકડ કિંમત પર વાર્ષિક 20% વ્યાજ વસૂલ થાય છે. શ્રી અ નું હિસાબી વર્ષ તા. 31મી માર્ચના રોજ પૂરૂ થાય છે. યંત્ર પર ઘટતી જતી બાકી પદ્ધતિ મુજબ વાર્ષિક 10% લેખે ઘસારો ગણાય છે.

યંત્ર ખરીદતી વખતે કુલ રોકડ કિંમત યંત્ર ખાતે ઉધારાય છે. રોકડ કિંમતની ગણતરી કરો અને શ્રી 'અ' ના ચોપડે વર્ષ 2009-10 અને 2010-11 ની આમનોંધ લખો.

2. (A) એક રોકાણકાર માટે, રોકાણોના આખર સ્ટોકની ગણતરી કરવા માટેની અલગ અલગ ¸Û±ùܩۅÛé ›÷¨ÛÛÈÛÛé …¶Ûé ïõÛéˆ¸Û¨Û …éïõ ¸Û±ùÜ©Û ŠþùÛÐüÁõ¨Û ÍÛÜÐü©Û ÍÛ¾Û›ÛÈÛÛé. **6**

<u>અથવા</u>

- $(A)$  નીચેના પર નોંધ લખો :
	- (i) રોકાણ ખાતું બનાવતી વખતે વ્યાજ સહિત અને વ્યાજ રહિત સોદાઓ.
	- (ii) રોકાણ ખાતાવહીનાં સંદર્ભે વપરાતા નીચેના શબ્દો ઉદાહરણ આપી વિગતે સમજાવો :
		- (અ) દલાલી
		- (બ) મૂડી કિંમત
- $(B)$  શ્રી 'એન' એક રોકાણકાર છે. શ્રી 'એન'ના 12% ની કેન્દ્ર સરકારની લોનના ખરીદ-વેચાણ ઓગેના સોદાઓની માહિતી નીચે મુજબ છે. વ્યાજ દર વર્ષે 30મી એપ્રિલ અને 31મી …Ûéî¤øÛé¼ÛÁõ¶ÛÛ ÁõÛé›÷ ˜ÛæïõÈÛÛýÛ ™öé. **8**

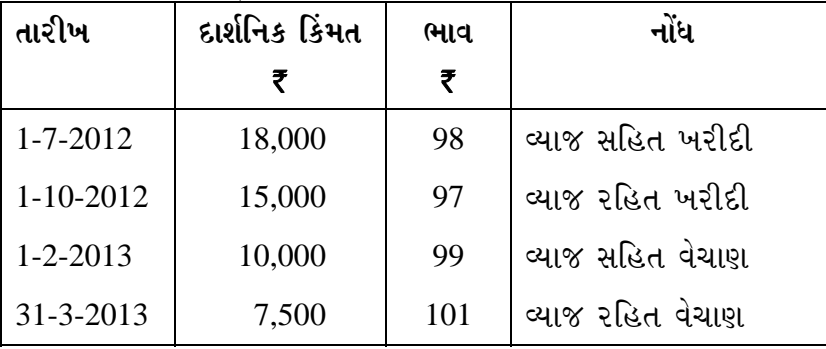

દાર્શનિક કિંમત પર 2% દલાલી છે. શ્રી 'એન' નું હિસાબી વર્ષ 31મી માર્ચના રોજ પૂરૂ થાય છે. શ્રી 'એન' ના ચોપડે ઉપરના ચાર વ્યવહારો નોંધવાની આમનોંધ લખો.

 $(B)$  dl. 1-4-2012 dl ?l and 'san in 6% dl arstel and delayed  $\bar{\tau}$  30,000 dl કિંમતની ₹ 102ના ભાવથી ખરીદી. વ્યાજ 31 માર્ચ અને 30 સપ્ટેમ્બરના રોજ ચૂકવાય છે. તા. 31-3-2013 ના રોજ પૂરા થતા વર્ષના વ્યવહારો નીચે મુજબ હતા :

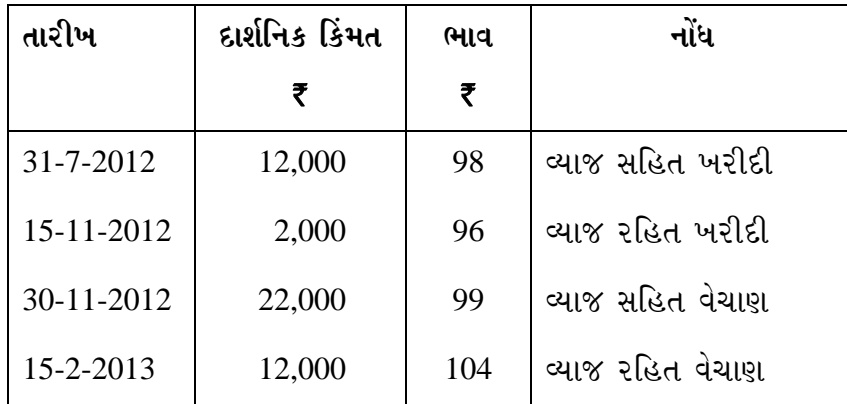

તા. 31-3-2013ના રોજ બજાર ભાવ ₹ 95 છે. FIFO પદ્ધતિનો ઉપયોગ કરી શ્રી 'એક્ષ'ના ચોપડે તા. 31-3-2013 ના રોજ પૂરા થતા વર્ષનું રોકાણ ખાતું તૈયાર કરો.

3. (A) શ્રી 'અ' અને 'બ' ઈંગ્લેન્ડથી માલ આયાત કરવા સંયુક્ત સાહસમાં જોડાયા. તા. 1-4-2012ના રોજ સંયુક્ત બેંક ખાતું ખોલાવી તેમાં બંનેએ અનુક્રમે ₹ 30,000 અને ₹ 20,000 જમા કરાવ્યા. તેઓએ આ શરૂઆતના ફાળાની ૨કમના પ્રમાણમાં નફો નુકસાન વહેંચવાનું નક્કી કર્યું. તેઓએ  $i$ ે છેલેન્ડના દલાલને માલ ખરીદવા પેટે ₹ 36,000 મોકલી આપ્યા અને પછીથી હિસાબની આખરી પતાવટરૂપે બીજા ₹ 2,000 મોકલ્યા. મુંબઈમાં ભાડું અને વીમાના ખર્ચ માટે ₹ 2,000 ચૂકવ્યા.  $7$ 

> તા. 31-12-2012 ના રોજ વેચાણમાંથી ₹ 48,000 ઉપજ્યા. શ્રી 'અ' એ બાકીનો માલ ₹7,600માં લઈ લીધો. સહભાગીદારોને વ્યાજ મળવા પાત્ર નથી. દલાલને ચૂકવેલ ૨કમમાં તેના કમીશનનો પણ સમાવેશ થાય છે.

બધી જ ઉપજ અને ચૂકવણી સંયુક્ત બેંક દ્વારા થાય છે.

તૈયાર કરો :

- (i) રાશ ખાતં
- (ii) સંયુક્ત બેંક ખાતું
- (iii) સહ-ભાગીદારોના ખાતા
- (B) 'કાચું રાશ ખાતું' એટલે શું ? તે ક્યારે અને કેવી રીતે બનાવાય છે ? **7**

 **…¬ÛÈÛÛ** 

(B) રાશ ખાતું બનાવતી વખતે 'અસામાન્ય નુકસાન' અને 'બેંકથી વટાવેલ લેણી હૂંડી પરના વટાવ'ની અસર શું આપશો તે ઉદાહરણ આપી સમજાવો.

### <u>અથવા</u>

- 3. આમદાવાદના 'અ' અને બોમ્બેના 'બ' સંયુક્ત સાહસમાં જોડાયા અને ફોરચ્યુન લિ.ના ₹ 10 નો એક એવા 5,000 ઈક્વિટી શેર 30% પ્રીમિયમથી બહાર પડાયેલ જાહેર ભરણા અંગે બાંહેધરી આપી. શેર <u>મંજૂરી સુધીના તમામ ખર્ચાઓ બાંહેધરી દલાલો ચૂકવશે. તેઓ નફો નીચે મુજબ વહેંચશે : 14</u>
	- $(i)$   $\bar{\bar{\zeta}}$  2,000 સુધીનો નફો 3 : 2 ના પ્રમાણમાં
	- (ii) બાકીનો નફો સરખા હિસ્સે

ફોરચ્યુન લિ. બદલામાં બાંહેધરી દલાલોને 500 ઈક્વિટી શેર આપશે.

'અ' એ સ્ટેમ્પ અને રજીસ્ટ્રેશન, જાહેરાત, પ્રિન્ટીંગ અને સ્ટેશનરી ખર્ચના ₹ 1,500 ચૂકવ્યા. જ્યારે 'બ' એ કાનૂની અને અન્ય વહીવટી ખર્ચના ₹2,000 ચુકવ્યા.

'બ' એ  $\bar{\tau}$  5,000 ની હુંડી સ્વીકારી 'અ' ને મોકલી આપી. જે 'અ' એ  $\bar{\tau}$  4,900 માં બેંકમાં વટાવી. વટાવ સંયુક્ત સાહસનો ખર્ચ ગણવાનો છે.

કંપનીને 3,800 શેર માટે અરજીઓ મળી. 'અ' એ બાકી શેર કંપનીમાંથી ખરીદીને ૨કમ ચૂકવી આપી. કમીશન પેટે જરૂરી શેર કંપની તરફથી મળી ગયા. તે તમામ શેર ₹ 15 ની કિંમતે વેચી દીધા. દલાલી દાર્શનિક કિંમતના 2% ચૂકવી. 700 શેરના નાણા 'અ' ને મળ્યા અને બાકીના શેરના નાણાં 'બ' ને મળ્યા. બાકી રહેતી રકમ પેટે 'બ' એ 'અ' ને ડિમાન્ડ ડ્રાફ્ટ મોકલી આપ્યો.

'બ'ના ચોપડે રાશ ખાતું અને 'અ'નું ખાતું બનાવો. તેમજ 'અ' ના ચોપડે 'બ'નું ખાતું પણ તૈયાર કરો.

4. (A) 7.2 ટેલીમાં નવી કંપની ઉભી કેવી રીતે થાય ? કંપની ક્રિએશનની વિગતો આપો. **7** 

#### <u>અથવા</u>

'ટેલી સોફ્ટવેર 7.2' ઉપર ટૂંકનોંધ લખો અને અગાઉના સ્વરૂપના વર્ઝન સાથેની સરખામણી <u>કરતાં તેના ખાસ લક્ષણો જણાવો.</u>

- (B) ¤æ×øïõ¾ÛÛ× ›÷ÈÛÛ¼Û …Û¸ÛÛé : (**…éïõ** …¬ÛÈÛÛ **¼Ûé** ÈÛÛîýÛ¾ÛÛ×) **7**
	- <u>(1)</u> ચૂકવણી વાઉચરની નોંધ માટે ટેલી સોફ્ટવેરમાં કઈ 'કી' વપરાય છે?
	- (2) માલિકનું અંગત સ્કૂટર ધંધામાં લાવીએ તેને નોંધવા ટેલી સોફ્ટવેરમાં કઈ 'કી'નો ઉપયોગ થાય ?
	- (3) 'બેંકમાંથી ઉપાડેલ રોકડ' વ્યવહાર નોંધવા ટેલી સોફ્ટવેરમાં કઈ 'કી'નો ઉપયોગ થાય  $\overrightarrow{Q}$  ?

- (4) ÈÛÛŠ˜ÛÁõ¶Ûà ¶ÛÛêµÛ ïõÁõ©Ûà ÈÛ"Û©Ûé ¶ÛÈÛä× "ÛÛ©Ûä× "ÛÛéÅÛÈÛÛ ¾ÛÛ¤éø ¤éøÅÛà¾ÛÛ× ïõˆ 'ïõà¡' ö¶ÛÛé Š¸ÛýÛÛé•Û થાય ?
- (5) વાઉચરને કેન્સલ કરવા ટેલીમાં શું કરશો ?
- <u>(6) કઈ 'કી' દ્વારા ટેલીમાં તારીખ બદલાય ?</u>
- $(7)$  આગળના વાઉચરની વિગત (નરેશન) રીપીટ કરવા ટેલીમાં કઈ 'કી'નો ઉપયોગ થાય ?
- 5. ÍÛÛíé¬Ûà ýÛÛé•ýÛ ÜÈÛïõŸ۶Ûà ¸ÛÍÛ×þù•Ûà ïõÁõÛé : **14**
	-

- (1) VAT સાથે ખરીદી અને વેચાણના હિસાબો રાખવા માટે
	- (a) only Accounts भां ४ धुं
	- (b) only Inventory <sup>+1</sup>  $\forall$ si
	- (c) Accounts with Inventory भां ४वुं
	- (d) ઉપરમાંથી એકેય નહીં
- $(2)$  ટેલી 7.2 માં નીચેના ત્રણ તત્ત્વોનો ઉમેરો થયો છે:
	- (a) પાકું સરવૈયું, રોકડ પ્રવાહ પત્રક, ગુણોત્તરો
	- (b) પાકું સરવૈયું, નફા-નુકસાન ખાતું, કાચું સરવૈયું
	- (c) વેટ, મૂળ સ્થાનેથી કપાત, સર્વિસ ટેક્ષ
	- (d) ઉપરમાંથી એકેય નહીં
- $(3)$  નીચેનામાંથી કર્યો 'CPU' નો ભાગ છે ?
	- $(a)$  કી બોર્ડ
	- (b) નિયંત્રણ એકમ
	- (c) નિર્ગમ એકમ
	- (d) ઉપરમાંથી એકેય નહીં
- (4) રાશના ધંધામાં જ્યારે ગ્રાહકને માલ બક્ષીસ તરીકે આપવામાં આવે ત્યારે કયું ખાતું ઉધારવામાં આવે $\geq 2$ 
	- $(a)$  બક્ષીસ ખાતું
	- (b) રાશ ખાતું
	- (c) નફા-નુકસાન ખાતું
	- (d) ઉપરમાંથી એકેય નહીં
- (5) નીચેનામાંથી કયું ખાતું બનાવવા દિનોંધી પદ્ધતિનો ઉપયોગ થતો નથી?
	- (a) રાશ ખાતું
	- (b) કાચુ રાશ ખાતું
	- (c) સંયુક્ત બેંક ખાતું
	- (d) ઉપરમાંથી એકેય નહીં
- $(6)$  રાશના હિસાબોમાં માલનો સામાન્ય નુકસાન કયા ખાતે ઉધારાય ?
	- (a) સામાન્ય નફા-નુકસાન ખાતે
	- (b) રાશ ખાતે
	- (c) એકપણ ખાતે ઉધારાય નહીં
	- (d) ઉપરમાંથી એકેય નહીં
- $(7)$  'વ્યાજ સહિત' કિંમત 'વ્યાજ રહિત' કિંમત કરતાં \_\_\_\_\_\_\_ હોય છે.
	- $(a)$  ઓછી
	- $(b)$  વધારે
	- $(c)$  ઓછી અથવા વધારે
	- (d) ઉપરમાંથી એકેય નહીં
- (8) વ્યાજ રહિત ખરીદીમાં રોકાણોની મૂડી કિંમત એટલે (દલાલી ચૂકવાય ત્યારે)
	- $(a)$  ખરીદી વખતની બજાર કિંમત
	- $(b)$  ખરીદ કિંમત + વ્યાજ + દલાલી
	- $(c)$  ખરીદ કિંમત વ્યાજ + દલાલી
	- (d) ઉપરમાંથી એકેય નહીં
- $(9)$  રોકાણની પડતરમાં સમાવેશ થાય.
	- (a) २२२५ ड्यूटी
	- $(b)$   $\varepsilon$ લાલી
	- $(c)$   $6\vec{d}$   $d$   $(a)$   $8\vec{d}$   $(b)$
	- (d) ઉપરનામાંથી એકેય નહીં
- $(10)$  ભાડે ખરીદ પદ્ધતિમાં વ્યાજ શેમાં સમાયેલ નથી ?
	- $(a)$  weled awd asaald esu
	- $(b)$  ભાડે ખરીદ કિંમત
	- $(c)$   $\beta$   $\beta$   $\beta$   $\beta$   $\beta$   $\beta$   $\beta$
	- (d) ઉપરનામાંથી એકેય નહીં
- $(11)$  ભાડે ખરીદ પદ્ધતિમાં ખરીદનારને ક્યારે માલની ડીલીવરી અપાય ?
	- (a) પ્રથમ હપ્તો ચૂકવાય ત્યારે
	- $(b)$   $\frac{1}{2}$   $\frac{1}{2}$   $\frac{1}{2}$   $\frac{1}{2}$   $\frac{1}{2}$   $\frac{1}{2}$   $\frac{1}{2}$   $\frac{1}{2}$
	- (c) છેલ્લો હપ્તો ચૂકવાય ત્યારે
	- $(d)$  ઉપરનામાંથી એકેય નહીં
- $(12)$  ભાડે ખરીદ પદ્ધતિમાં વ્યાજ શેના પર ચૂકવાય છે ?
	- (a) રોકડ કિંમત પર
	- $(b)$  ભાડે ખરીદ કિંમત પર
	- (c) દર હપ્તાની શરૂઆતમાં બાકી રહેલી રોકડ કિંમત પર
	- (d) ઉપરનામાંથી એકેય નહીં
- $(13)$  ભાડે ખરીદ પદ્ધતિમાં ખરીદનારને માલની માલિકી ક્યારે મળે?
	- (a) પ્રથમ હપ્તો ચૂકવાય ત્યારે
	- (b) કરાર પર સહી થાય ત્યારે
	- (c) છેલ્લો હપ્તો ચૂકવાય ત્યારે
	- (d) ઉપરનામાંથી એકેય નહીં

 $(14)$  સામાન્ય રીતે દલાલી શેના ઉપર ગણવામાં આવે છે ?

 $\overline{\phantom{a}}$ 

- $(a)$  મૂળ કિંમત
- $(b)$  બજાર કિંમત
- (c) દાર્શનિક કિંમત
- (d) ઉપરનામાંથી એકેય નહીં

**Seat No. : \_\_\_\_\_\_\_\_\_\_\_\_\_\_\_**

# **XP-109**

## **B.Com. (Sem.-II) April-2013**

## **108 - Accountancy-II**

**Time : 3 Hours [Max. Marks : 70** *Max. Marks : 70*

- **Instructions :** (1) Attempt **all** questions.
	- (2) Figures to the right side indicate maximum marks.
- 1. Mr. A purchased a machine from Bhavin Traders under the Hire-Purchase System on 1-4-2009. Cash price of the machine was  $\bar{\tau}$  1,40,000. Total cash price is debited to machine account at the time of signing the contract. The payment under Hire purchase agreement was to be made as under : **14**

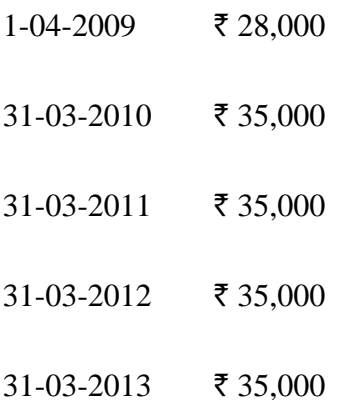

 Mr. A is computing the depreciation every year at 10% p.a. under Diminishing Balance Method.

You are required to prepare the following :

- (i) Machine A/c in the books of Mr. A till 31-03-2013.
- (ii) Mr. A's A/c in the books of Bhavin Traders.

## **OR**

1. (A) Mr. A purchased a machine from Raj Traders on Hire Purchase System on 1-4-2010.  $\bar{\tau}$  5,000 was to be paid at the time of delivery and the balance amount was payable as follows : **4** 

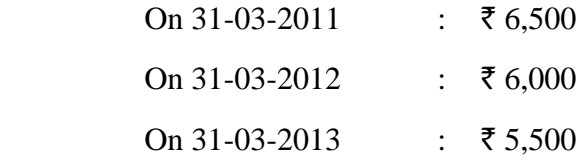

Find out cash price of machine and also amount of interest with every instalment.

 (B) On 01-04-2009 Mr. A purchased a machinery on Hire Purchase System. The amount was payable as follows : **10**

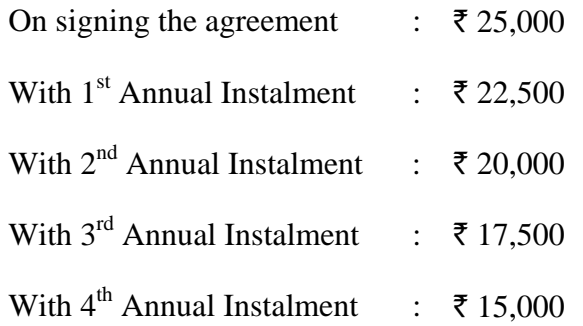

 The interest is charged at 20% p.a. on opening balance of cash price each year. The accounting year of Mr. A ends on  $31<sup>st</sup>$  March. The depreciation on Machinery is charged at 10% p.a. on Diminishing Balance Method. Total cash price is debited to machine account at the time of signing the contract.

 Calculate Cash price and give entries in the books of Mr. A for the years 2009-10 and 2010-11.

2. (A) State which are the methods of valuing closing stock of investments, for an Investor. Explain any one of them with suitable example. **6** 

### **OR**

- (A) Write notes on :
	- (i) Cum-interest and Ex-interest transactions while preparing Investment Account.
	- (ii) Explain the following terms in detail with example with reference to Investment Accounts :
		- (A) Brokerage
		- (B) Capital cost

 (B) Mr. 'N' is an Investor. The following are given the transactions of Mr. 'N' regarding the purchases and sales of 12% Central Government Loan. Interest is payable on  $30<sup>th</sup>$  April and  $31<sup>st</sup>$  October every year : **8** 

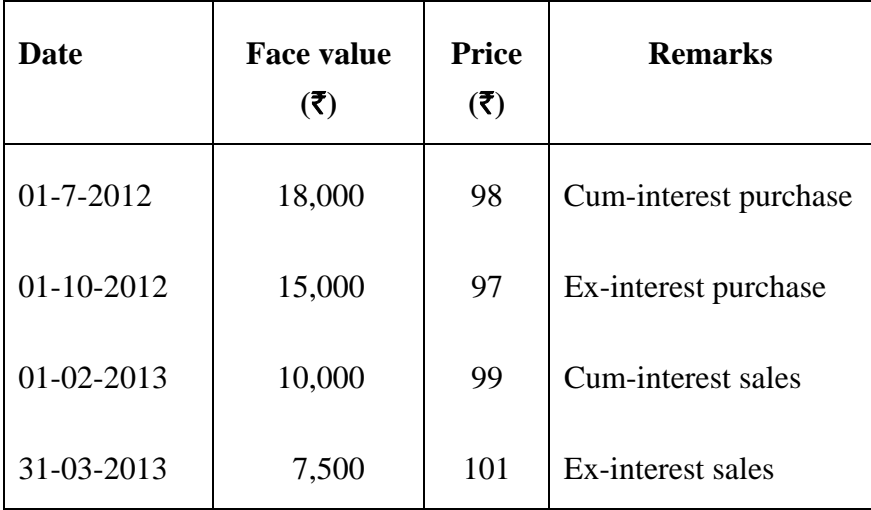

Brokerage is 2% on Face value. Give entries in the books of Mr. 'N' for recording above four transactions. Accounting year of Mr. 'N' ends on 31<sup>st</sup> March.

## **OR**

(B) On 01-04-2012 Mr. X purchased 6% Government Securities of the face value of  $\bar{\xi}$  30,000 at  $\bar{\xi}$  102. Interest is payable on 31<sup>st</sup> March and 30<sup>th</sup> September. Transactions for the year ended on 31-03-2013 were as under :

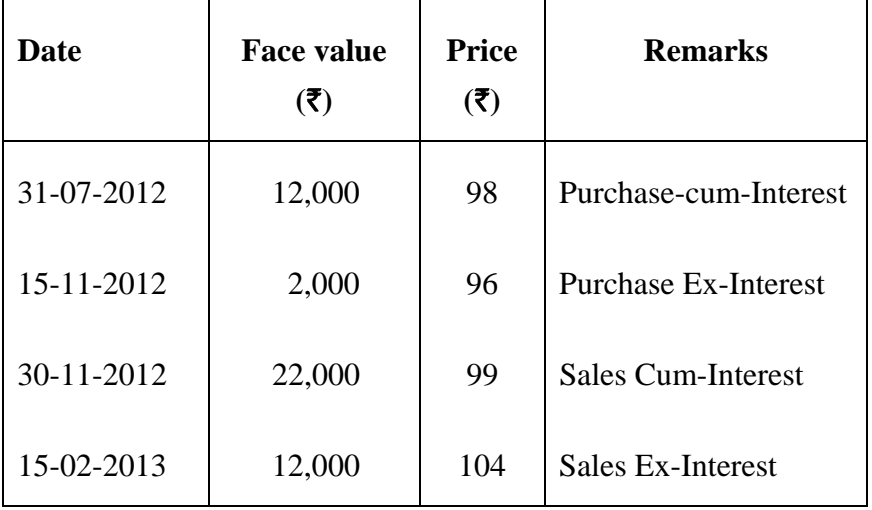

On 31<sup>st</sup> March, 2013 the market value was  $\bar{\tau}$  95. Prepare Investment Account for the year ended on 31-3-2013 in the books of Mr. X. (Use FIFO Method).

3. (A) Mr. A and B entered into joint venture to import goods from U.K. On 1-4-2012 they opened a Joint Bank Account and deposited respectively  $\bar{\tau}$  30,000 and  $\bar{\xi}$  20,000 and agreed to share profits in the proportion of this initial contribution. They remitted  $\bar{\xi}$  36,000 to their agent at U.K. to pay for the goods purchased and later on  $\bar{\tau}$  2,000 in full and final settlement. At Bombay freight and insurance amounting  $\bar{\tau}$  2,000 were paid. **7** 

> On 31<sup>st</sup> December, 2012 amount realised from sales was  $\bar{\tau}$  48,000. Mr. A agreed to take over the remaining goods at  $\bar{\tau}$  7,600. Co-venturers are not entitled to receive any interest on capital. The amount paid to agent includes commission also.

All payments and receipts are routed through Joint Bank Account.

 Prepare (i) Joint Venture Account (ii) Joint Bank Account (iii) Co-venturers Accounts.

 (B) What is Memorandum Joint Venture Account ? Explain when and how is it prepared. **7** 

#### **OR**

 (B) Explain in Joint Venture, the treatment of 'Abnormal loss' and 'discount on Bills Receivable discounted with Bank' with examples. **7** 

#### **OR**

3. A of Ahmedabad entered into joint venture with B of Bombay to underwrite the subscription of 5,000 equity shares of  $\bar{\tau}$  10 each issued at 30% premium by Fortune Limited and to pay all expenses upto share allotment. They were to share profits up to  $\bar{\tau}$ 2,000 in the ratio of 3 : 2 and balance profit equally. In consideration Fortune Limited to issue to the underwriters 500 equity shares. **14** 

A incurred  $\bar{\tau}$  1,500 for Stamping & Registration, Advertising, Printing & Stationery. B incurred  $\bar{\xi}$  2,000 for legal charges and other administration expenses. B sent his acceptance of  $\bar{\tau}$  5,000 to A which was discounted by A in the Bank for  $\bar{\tau}$  4,900. The discount on the Bill is to be considered as expenses of Joint Venture.

 The prospectus was issued and company received applications for 3,800 shares. A took over the remaining shares on joint account and paid for the same in full. They received equity shares as underwriting commission. They sold their entire holding at  $\bar{\tau}$  15 per share. Brokerage is paid at 2% of face value. The proceeds were received by A for 700 shares and by B for the remaining shares. B sent demand draft to A for the balance amount due.

 Prepare the Joint Venture Account and A's Account in the Books of B and B's account in the books of A.

4. (A) How is the new company created in Tally 7.2 version ? Give details about creating a company. **7** 

### **OR**

 Write a short note on "Tally software 7.2" and explain its special features as compared to earlier versions.

- (B) Reply in brief (in **one** or **two** sentences ) : **7** 
	- (1) In tally software which function 'key' is used for recording payment voucher ?
	- (2) In tally software which used the function 'key' is for recording transaction of personal scooter brought in business by the proprietor ?
	- (3) In tally software which function 'key' is used for recording the transaction of 'Cash withdrawn from Bank' ?
	- (4) While entering a voucher which function keys are required for creating a new ledger account in tally ?
	- (5) In Tally, how will you delete any voucher ?
	- (6) In Tally, how will you change the date ? Mention function 'key'.
	- (7) In Tally, which function 'key' is used to repeat the narration of previous voucher ?
- 5. Select the most appropriate answer from the alternatives given. **14** 
	-
	- (1) If accounts of purchase and sales are required with VAT, then we must go
		- (a) into only accounts
		- (b) into only inventory
		- (c) into accounts with inventory
		- (d) None of the above
	- (2) The following three features are added in Tally 7.2 version :
		- (a) Balance Sheet, Cash Flows statement, Ratios
		- (b) Balance Sheet, Profit & Loss A/c, Trial Balance
		- (c) VAT, TDS, Service Tax
		- (d) None of the above
- (3) Which of the following is called part of CPU ?
	- (a) Key Board
	- (b) Control Unit
	- (c) Output unit
	- (d) None of the above
- (4) In joint venture if goods are given as gift to customer, which of the following account is debited ?
	- (a) Gift Account
	- (b) Joint Venture Account
	- (c) Profit & Loss Account
	- (d) None of the above
- (5) Which of the following accounts does not follow double entry system of book keeping ?
	- (a) Joint Venture Account
	- (b) Memorandum Joint Venture Account
	- (c) Joint Bank Account
	- (d) None of the above
- (6) Normal loss of goods in Joint Venture is debited to
	- (a) General Profit & Loss Account
	- (b) Joint Venture Account
	- (c) Not debited to any account
	- (d) None of the above
- (7) Cum interest price of security is \_\_\_\_\_\_\_\_ than ex-interest price.
	- (a) less
	- (b) more
	- (c) may be more or less
	- (d) None of the above

**XP-109 14**

- (8) The capital value of investments in case of Ex-Interest purchase (subject to Brokerage) means :
	- (a) Market price on the date of purchase
	- (b) Purchase price + Interest + Brokerage
	- (c) Purchase price Interest + Brokerage
	- (d) None of the above
- (9) Cost of investment includes
	- (a) Stamp duty
	- (b) Brokerage
	- (c) Both (a) and (b)
	- (d) None of the above
- (10) In case of Hire purchase system, interest is not included in
	- (a) Down payment
	- (b) Hire purchase price
	- (c) Instalment
	- (d) None of the above
- (11) Under the Hire purchase system, goods are delivered to the hirer when
	- (a) First instalment is paid
	- (b) Agreement is signed
	- (c) Last instalment is paid
	- (d) None of the above
- (12) Interest is calculated on \_\_\_\_\_\_\_\_ under hire purchase agreement.
	- (a) Cash price
	- (b) Hire purchase price
	- (c) Balance of cash price outstanding at the beginning of instalment
	- (d) None of the above

 (13) Under the Hire Purchase system, ownership of goods is transferred to the hirer when

 $\overline{\phantom{a}}$   $\overline{\phantom{a}}$ 

- (a) First instalment is paid.
- (b) Agreement is signed.
- (c) Last instalment is paid.
- (d) None of the above
- (14) Generally Brokerage is calculated on \_\_\_\_\_\_\_\_.
	- (a) Nominal value
	- (b) Market value
	- (c) Face value
	- (d) None of the above